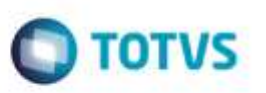

## **Obrigatoriedade de Cálculo para Documento de Frete de Redespacho**

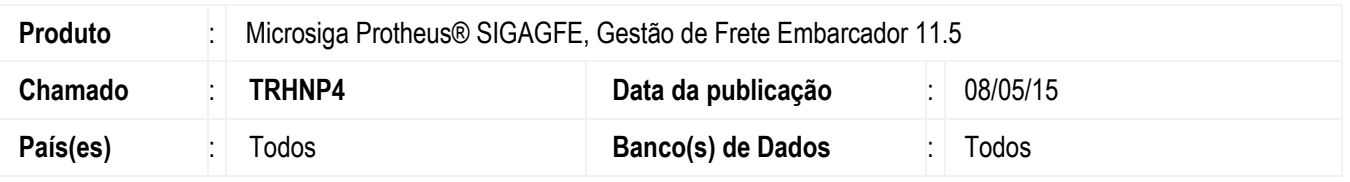

Efetuada alteração para permitir controlar a obrigatoriedade de cálculo para documento de fretes de redespacho de forma diferenciada da obrigatoriedade de cálculo para o documento de frete do trecho normal.

Para viabilizar essa melhoria, é necessário aplicar o pacote de atualizações (*Patch*) deste chamado.

## **Procedimento para Utilização**

1. Em **Gestão de Frete Embarcador** (**SIGAGFE**), acesse **Cadastros** > **Parâmetros** > **Parâmetros Módulo**.

- Acesse a aba **Doc Fretes/Fatura**, verifique o parâmetro **Cálculo Redespacho**, marcando "Obrigatório" ou "Opcional".

2. Acesse o programa **Documento Frete** (**Movimentação** > **Doc Fretes/Fatura** > **Documentos Frete**).

- Crie um documento de frete para o tipo "Redespacho", verifique que a validação obrigando a vinculação de cálculo deve ocorrer apenas se a opção marcada para o parâmetro for "Obrigatória", caso a opção seja "Opcional", não deve validar a obrigatoriedade do cálculo de frete.

## **Atualizações do Compatibilizador**

1. Criação no arquivo **SX6 - Parâmetros:**

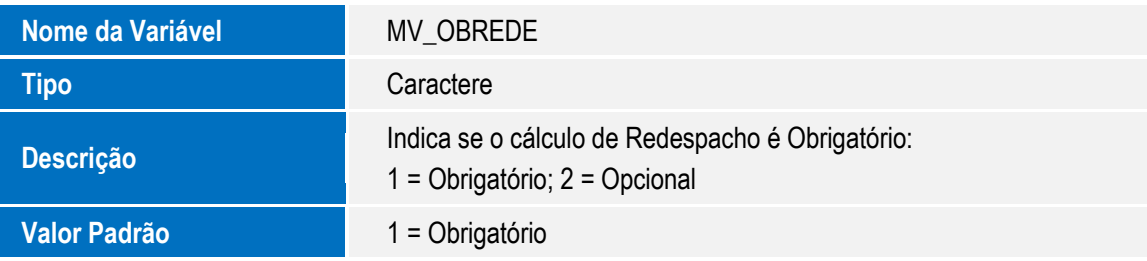

## **Informações Técnicas**

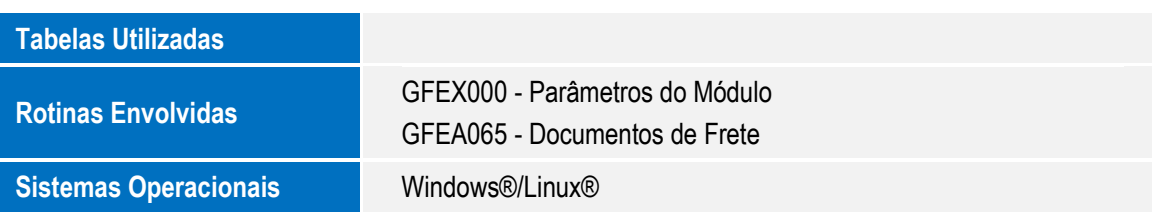

1